## 【一斉学習】

挿絵や写真等を拡大表示、画面への書き込み等を活用した 説明、音声・動画などを用いた視覚的に分かりやすい教材によ り、興味・関心が高まります。

## 【協働学習】

タブレット端末や電子黒板を活用し、子ども同士による意 見交換、発表など、お互いを高め合う学びを通じて、思考力、 判断力、表現力などを育成します。

## 【個別学習】

インターネットやデジタル教材などの活用により、自らの 疑問について深く調べることが容易になります。

また、教員が一人ひとりの学習状況を把握し、個々の理解や 関心の程度に応じた学びを構築することが可能となります。

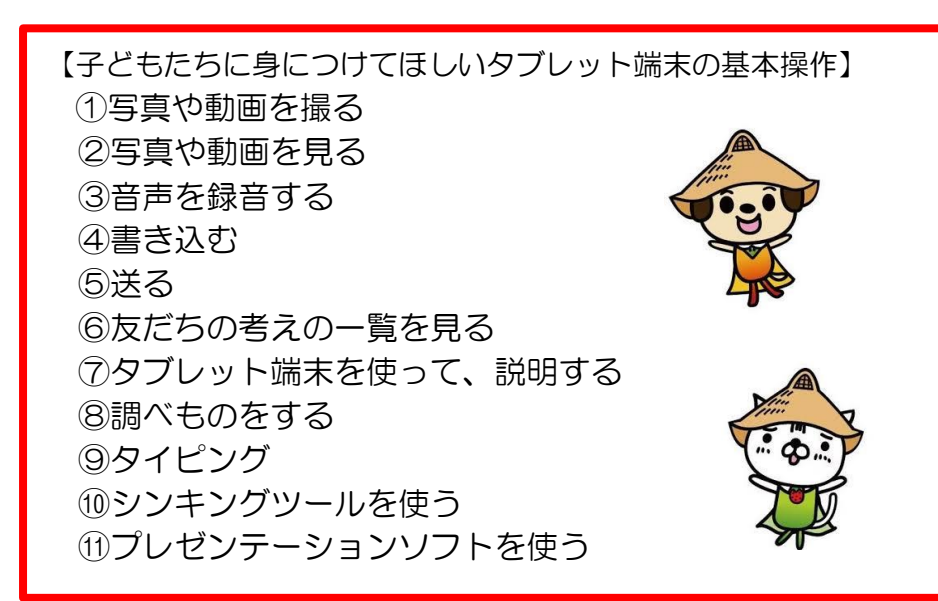

## タブレットを使って学校でできること そのようなのは 神崎市立小・中学校 保護者の皆様へ

ł

# 児童・生徒に 1 人 1 台 タブレット端末を配布します。

## ~Society5.0 時代を生きる子どもたちのために~

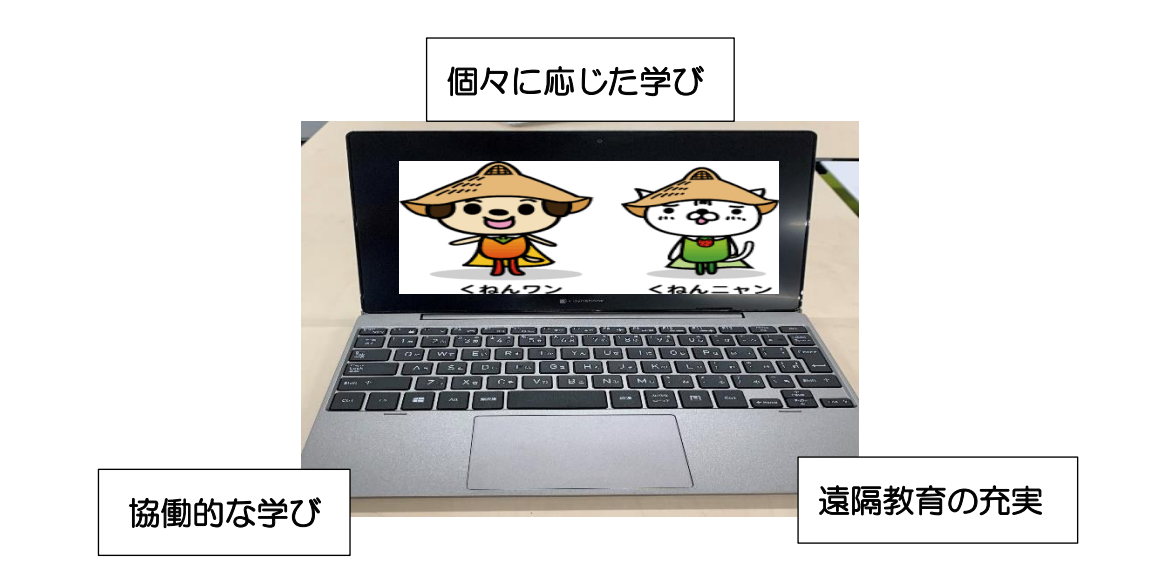

神埼市教育委員会

## 1 人 1 台端末は、これからの学びの「スタンダード」

※最初はタブレット端末を触ってみることから始め、子どもたちの操作 やルールの理解に合わせて、学習活動に取り組んでいきます。

### 【授業例 ①】

写真や動画を活用し、自身の理解度やペースに合 わせて学習に取り組みます。また、自分の動きや演 奏の様子を動画撮影することによって、技術や技能 を高める方法を自らで考え、主体的な学びに向かいま す。

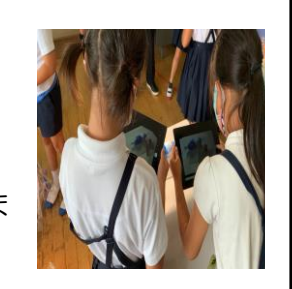

#### 【授業例 ②】

自分の考えを書いたノートを、タブレット端末 で撮影し画像として保存します。保存した自分の 考えを友だちに見せて説明したり、友だちの考え をタブレット端末の手書き機能で書き込んだりし て、考えを再構築していきます。自分の考えは、 「Teams」を使って先生に提出し、学級全体で共 有を図ったりします。

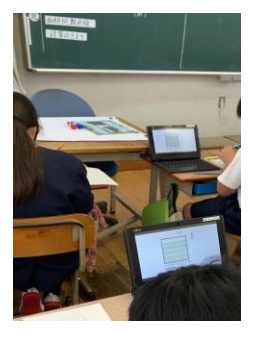

### 【授業例 ③】

授業の振り返りを行う時に、先生から「Form s」を使って、児童・生徒のタブレット端末に振り 返りシートが配られます。児童・生徒は、そのシ ートに 1 時間の授業で分かったことや自分自身の 学びを記入し、「Forms」を使って、先生に提出 します。

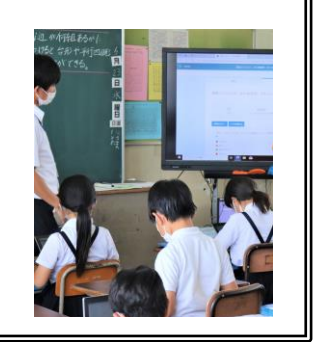

『1 人 1 台タブレット端末が導入される背景について』 Society5.0 時代に生きる子どもたちにとって、タブレット端末は鉛筆や ノートと並んで学習に必要なアイテムとなり、社会のあらゆる場所で ICT 利活用が日常となっています。そしてこれまでの教育実践の蓄積の上に、 最先端の ICT 教育を取り入れることで、これまでの学校教育は変わります。 この新たな教育の技術革新は、多様な子どもたちを誰一人取り残すことの ない、公正に個別最適化された学びや創造性を育む学びに寄与するもので あり、特別な支援が必要な子どもたちの可能性も大きく広げるものです。 (文部科学大臣のメッセージより抜粋)

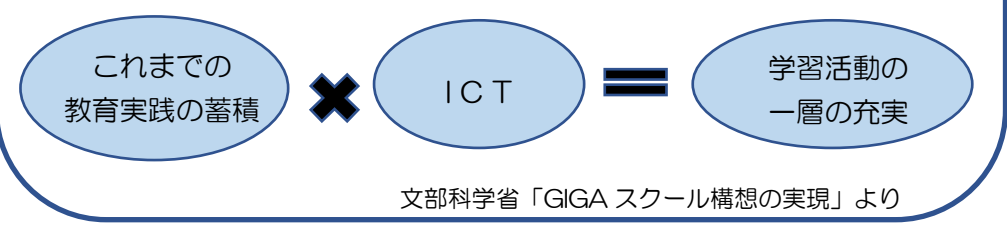

## 『導入する端末について』

- ◎ タブレット端末:dynabook K50
- ◎ OS:Windows10 Pro Education
- ◎ 他市町でも導入の実績あり
- ◎ 遠隔教育を可能とする Teams などのソフトをインストール

## 『保護者の皆様へ』

 タブレット端末は、今回紹介した便利な面がある一方、近年発生して いる SNS を通じてのトラブルや依存症などのリスクにも気を付けなけ ればなりません。

将来的には、学校内での使用だけでなく、臨時休業時(長期)や自主 学習用として、タブレット端末の家庭への持ち帰りも想定しています。

ご家庭での使用に関しても使用ルールを決めるなど、ご協力いただき ますようよろしくお願いします。

※学校から配布される「タブレット活用のルール」もお子さんと一緒にご一読ください。